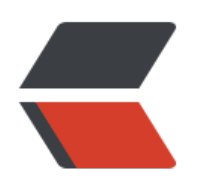

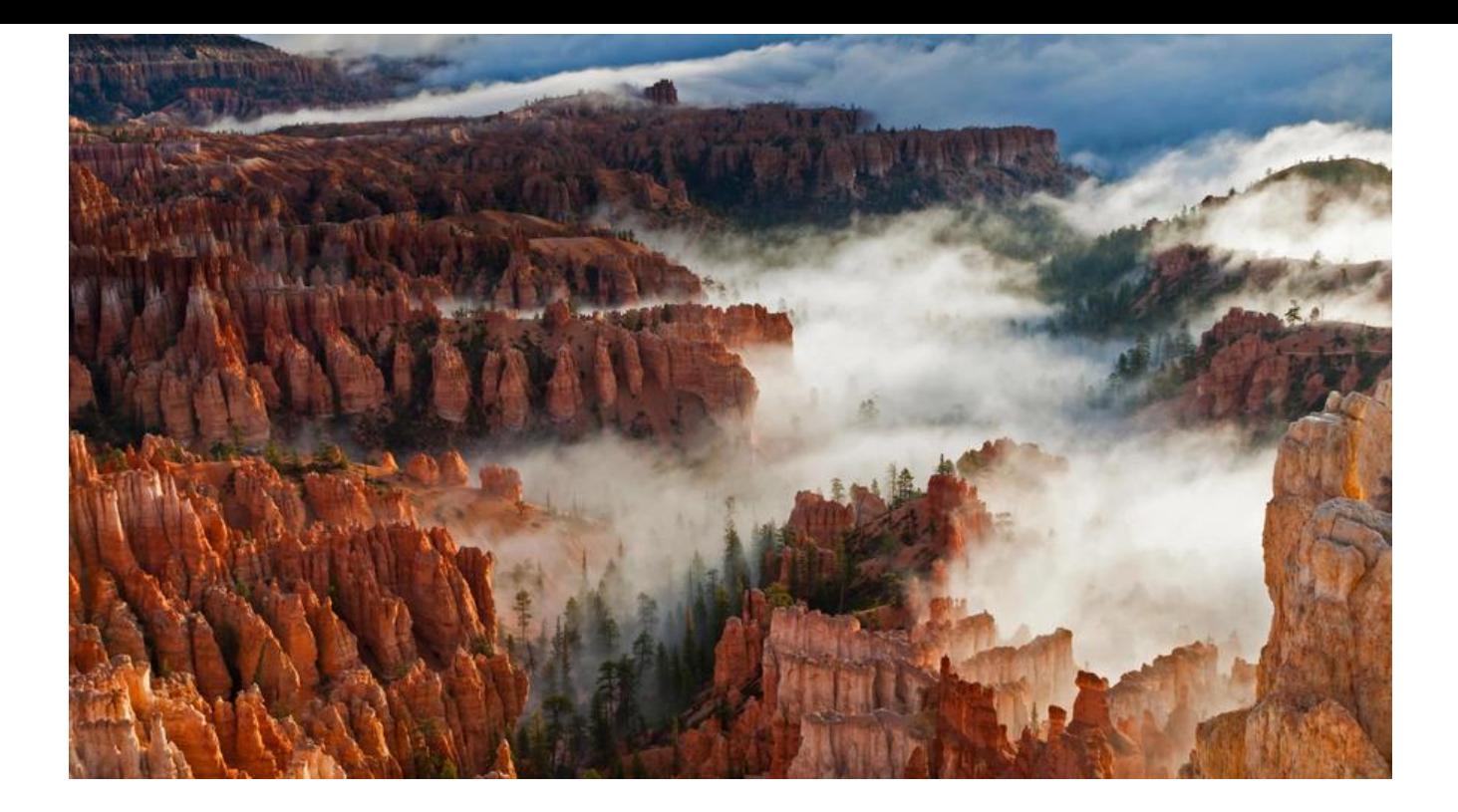

感谢lizhongyue248!praypraypray

# **01. cloudflare相[关设置](https://hacpai.com/member/lizhongyue248)**

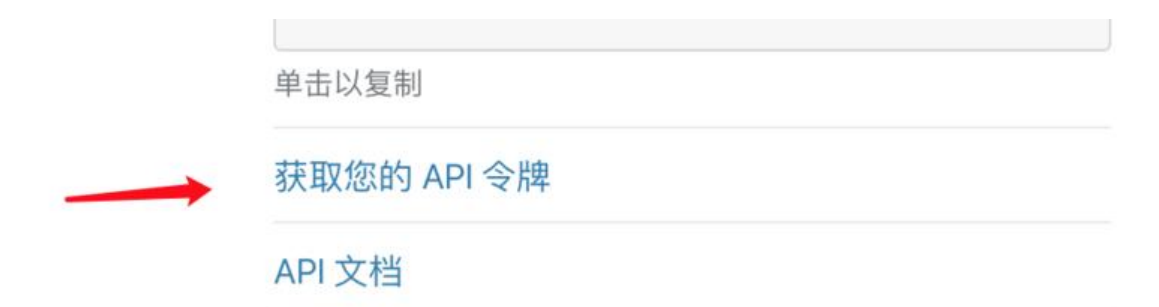

高级操作

### ←返回以查看所有令牌

## 创建令牌

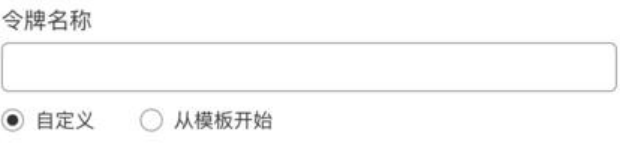

## 权限

#### 为此令牌选择要应用于您的帐户或网站的编辑或读取权限

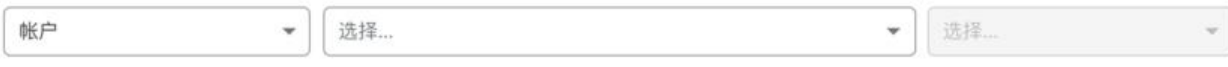

## +添加更多

## 帐户资源

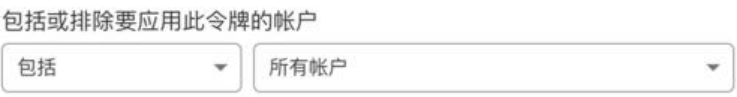

## +添加更多

### ← 返回以查看所有令牌

### 创建令牌

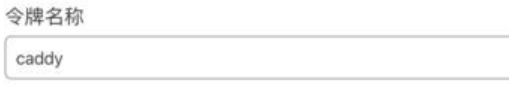

#### 权限

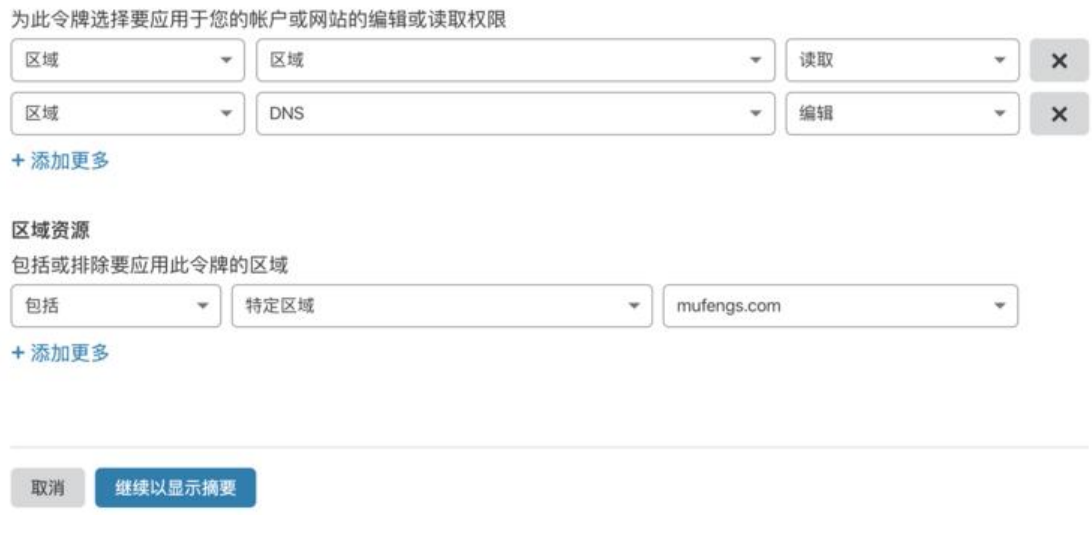

, warning  $\Box$ 

# **02. 编译caddy添加tls.dns.cloudflare模块**

**03. caddy相关配置**